## VÍDEO PUZLE DE ARRASTRE TIPO 1

Puzle cuyo objetivo es armar el vídeo en la plantilla de la izquierda de la escena, arrastrando las piezas que se encuentran a la derecha.

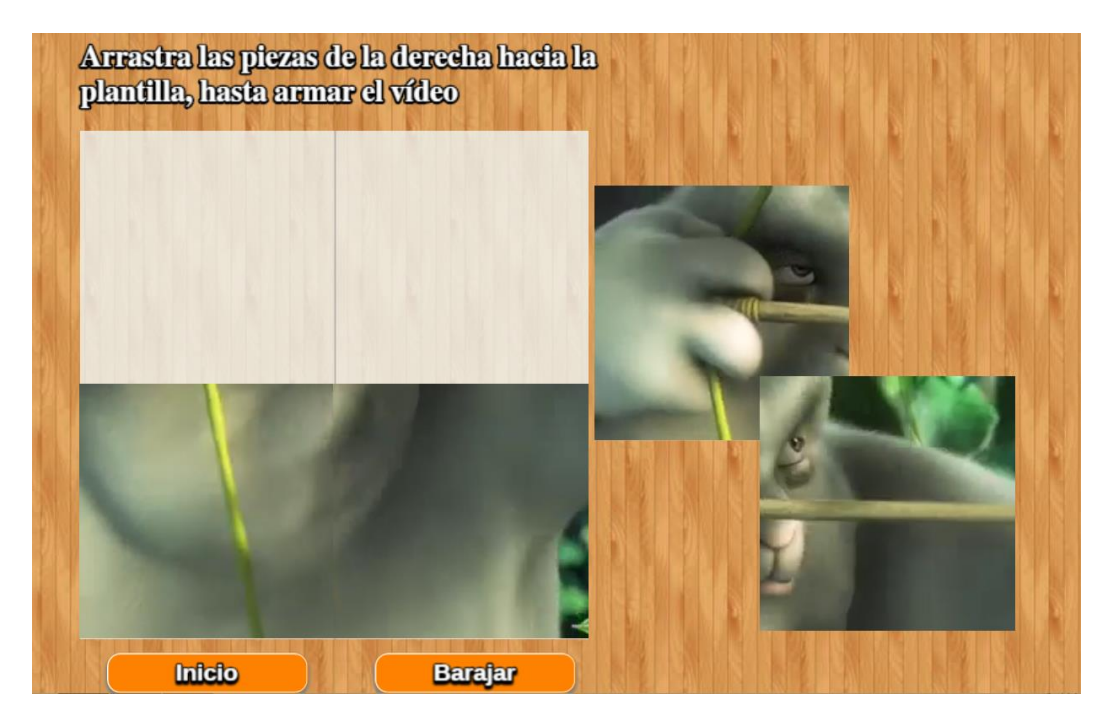

Algunos puzles de este tipo se pueden consultar en los siguientes enlaces:

<https://www.patrick-wied.at/projects/html5-video-puzzle/>

<http://www.infinything.com/CanvasVidPuzzle.html>

**Archivo index.html**. En esta plantilla no hemos utilizado el archivo indexb.html, pues hemos aprovechado la propiedad de escalamiento que presenta el editor JS de Descartes. Sólo hay que modificar el <script>, incluyendo la duración del vídeo en segundos.

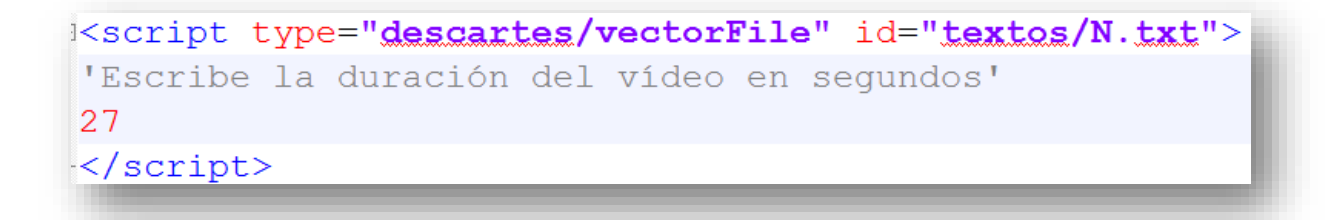

**Carpeta vídeos**. En esta carpeta puedes cambiar el vídeo, siempre que éste esté en formato mp4 y se conserve el nombre (video1.mp4). Se recomiendan vídeos no superiores al minuto. En<https://pixabay.com/es/videos/> se ofrecen vídeos de dominio público y varias categorías que podrías descargar.